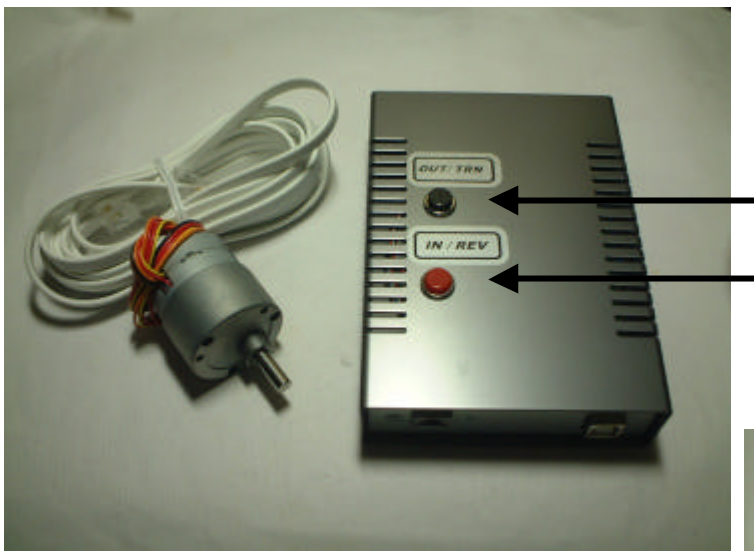

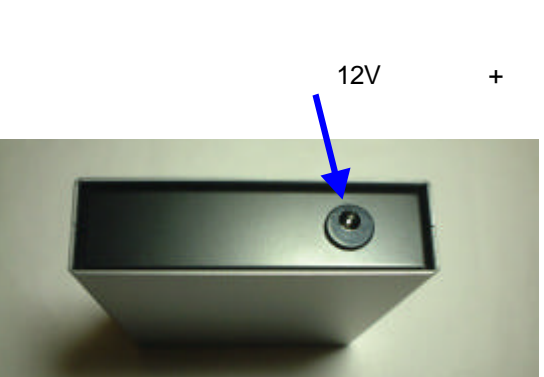

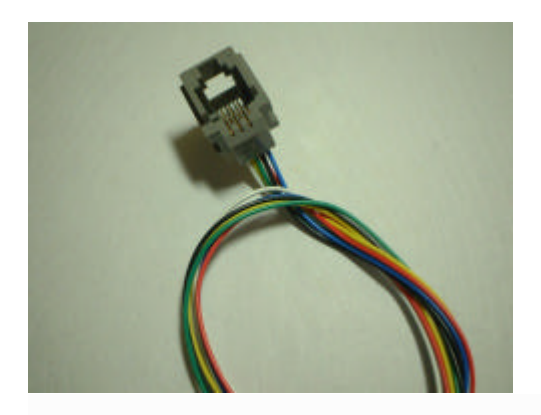

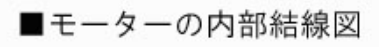

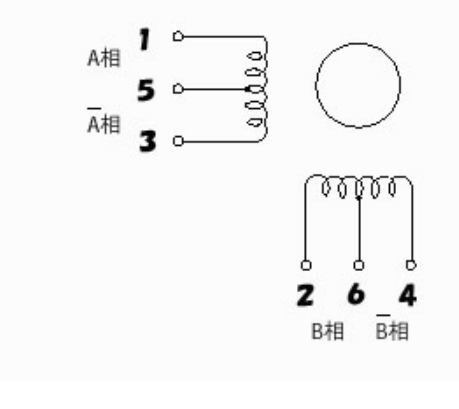

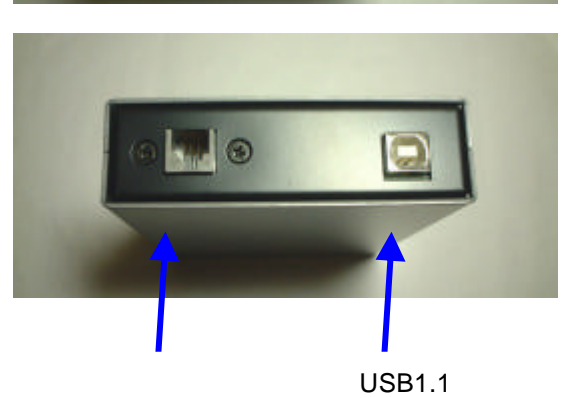

## FocusMAX

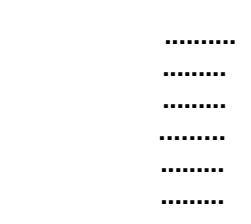

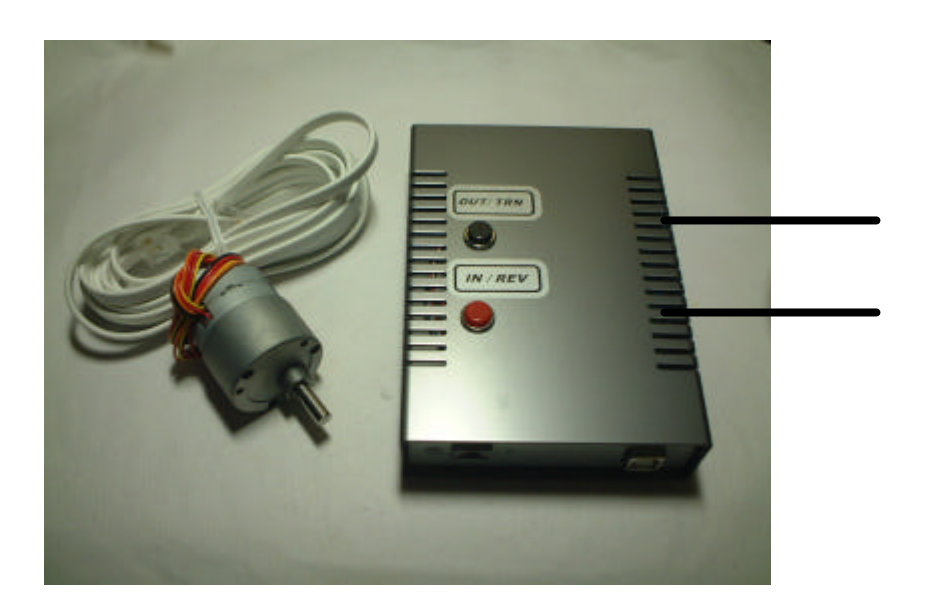

ON

 $\frac{1}{2}$ 

ON

ON

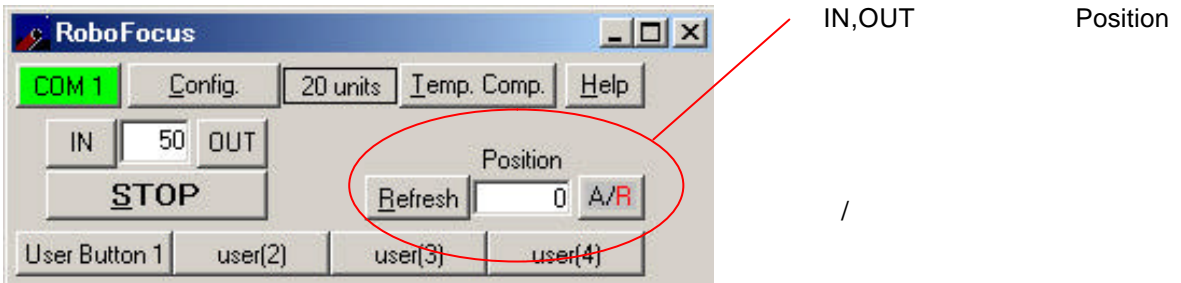

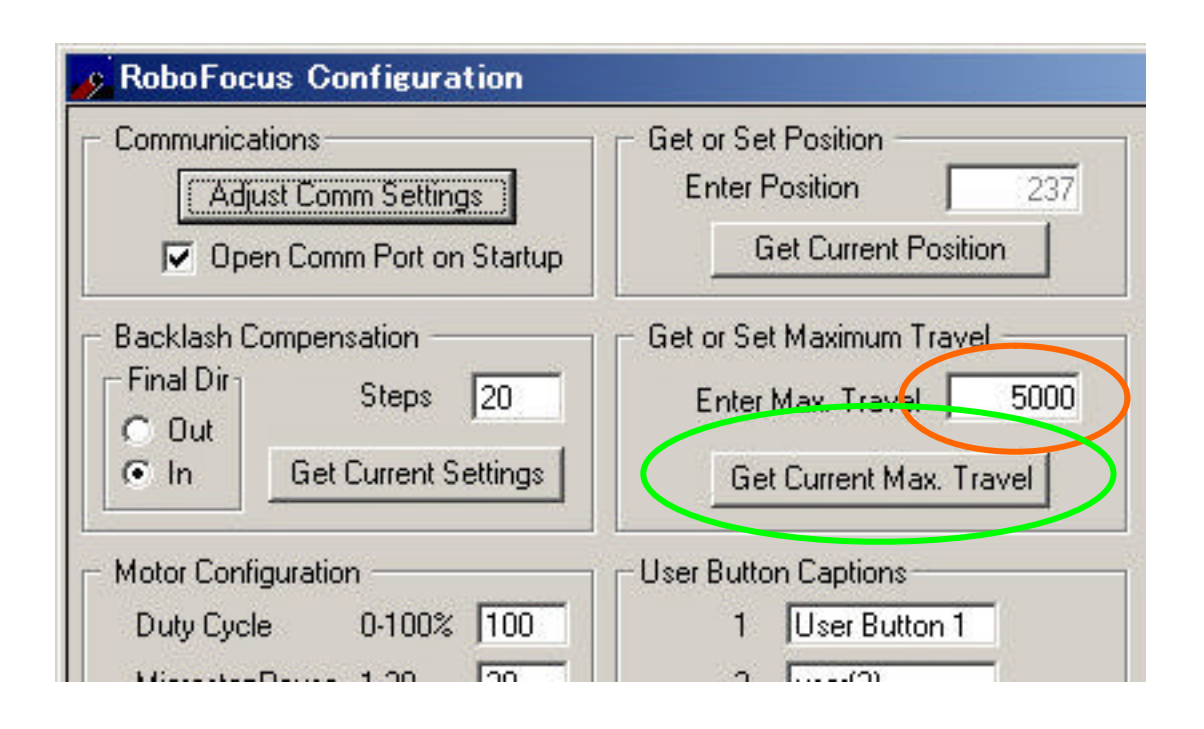

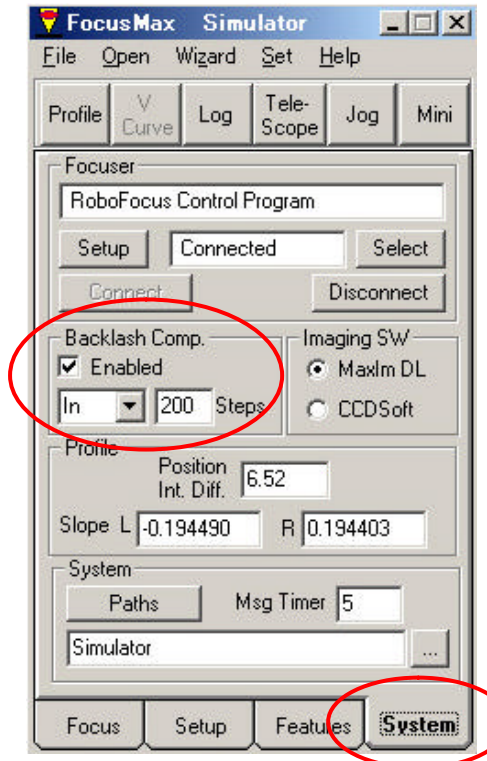

System

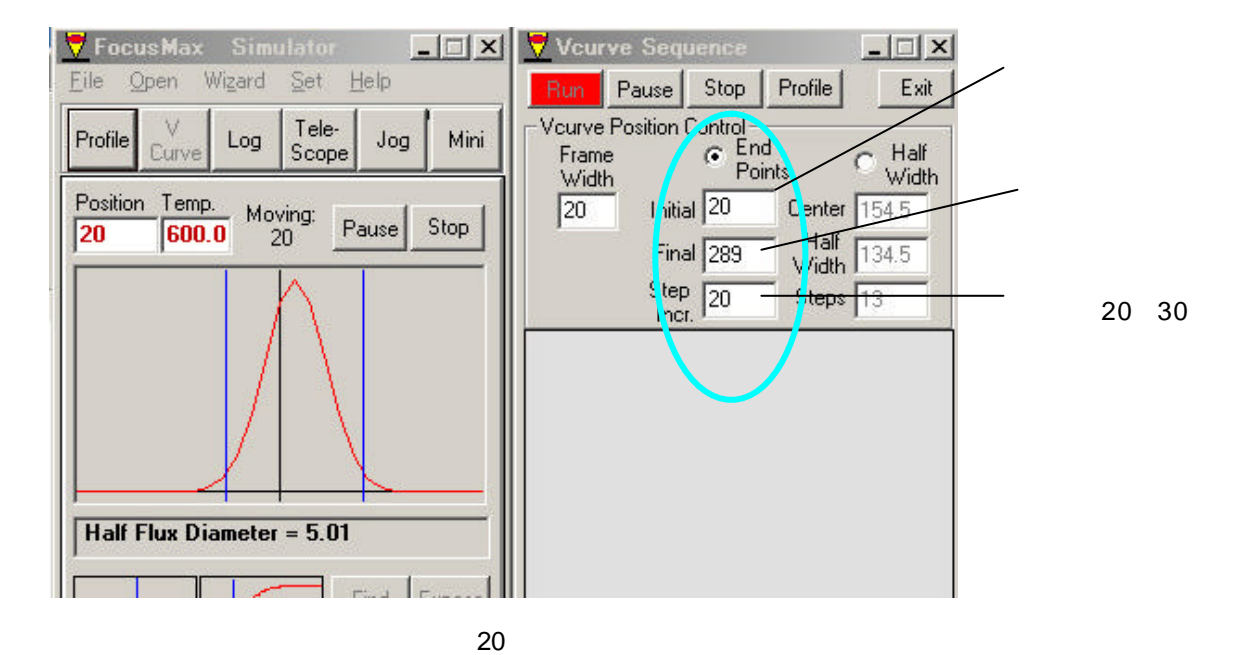

 $20 \t 0$ 

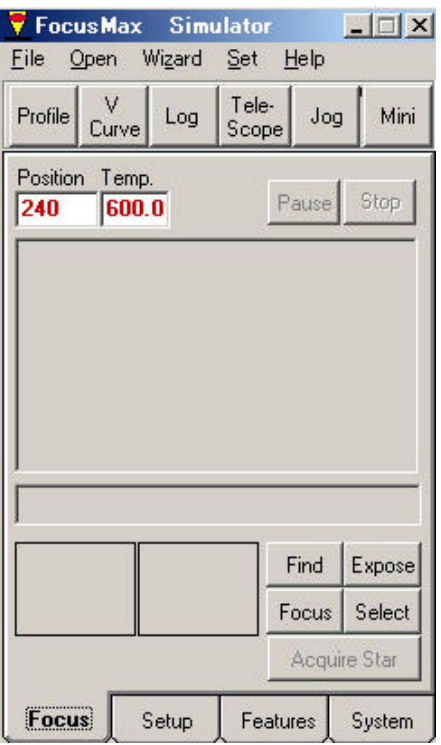

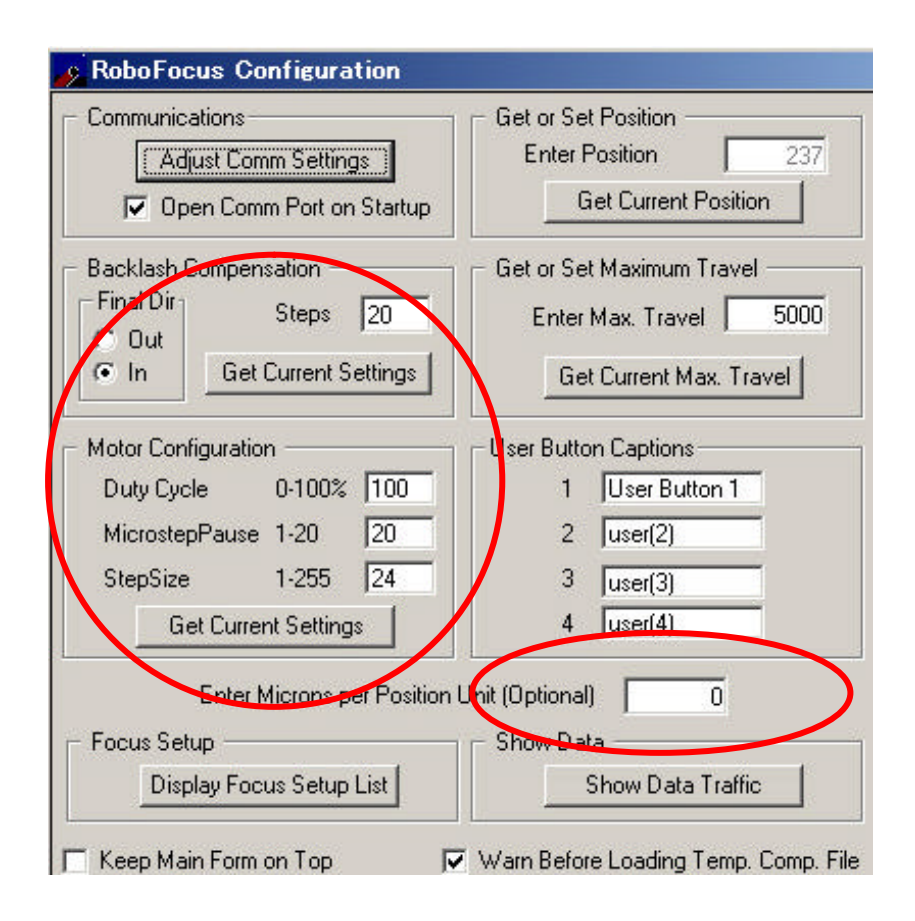

## USB for WindowsXP,2000 Professonal Me,98

FTDI ホームページからFTDI ホームページからFTDI ホームページからFT232BM VCPドライバ ポーツ

http://www.ftdichip.com/Drivers/VCP.htm

FTDI ホームページ VCPドライバ ページ アクセスします

FTDI ホームページ インストールガイド ページ アクセスします

USB Serial Port(COM\*)

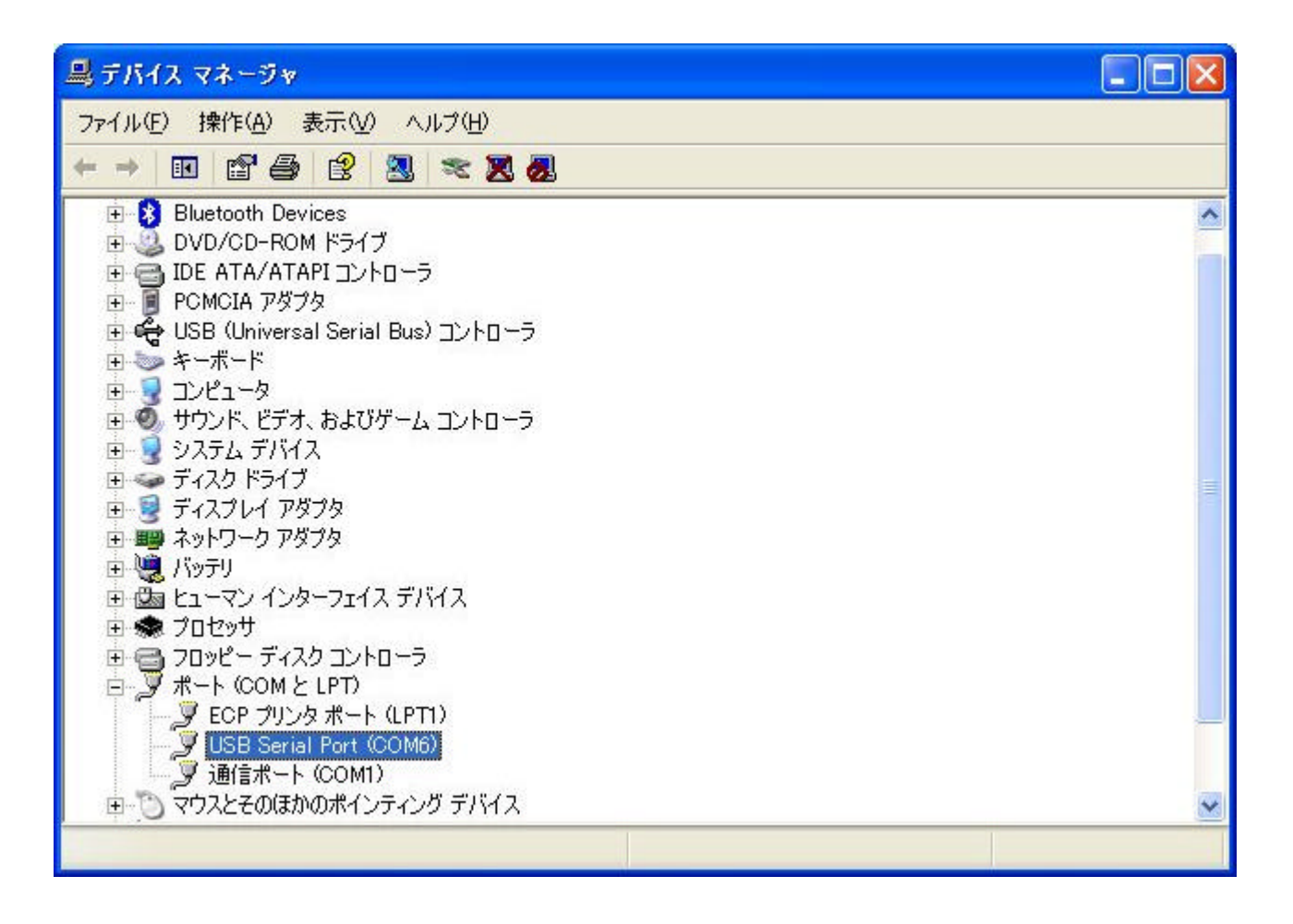